Государственное бюджетное профессиональное образовательное учреждение Ростовской области «Таганрогский техникум строительной индустрии и технологий» (ГБПОУ РО « ТТСИиТ»)

ĭ

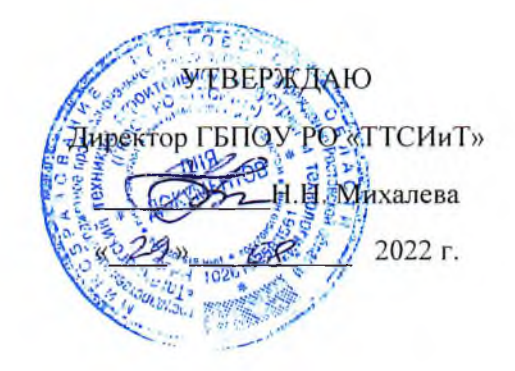

# УЧЕБНЫЙ ПЛАН

программы подготовки квалифицированных рабочих, служащих по профессии 08.01. 06 Мастер сухого строительства

Квалификация: - столяр строительный;

- монтажник каркасно-обшивных

конструкций;

- штукатур;

- маляр строительный;

Форма обучения: очная

Нормативный срок обучения: 2 года 10 мес. на базе основного общего образования

Рассмотрено и рекомендовано к утверждению на заседании методической комиссии строительного цикла Председатель МК Arch **TA.A. Карпенко/** протокол № 1 от « $29$ » 08  $202\pi$ .

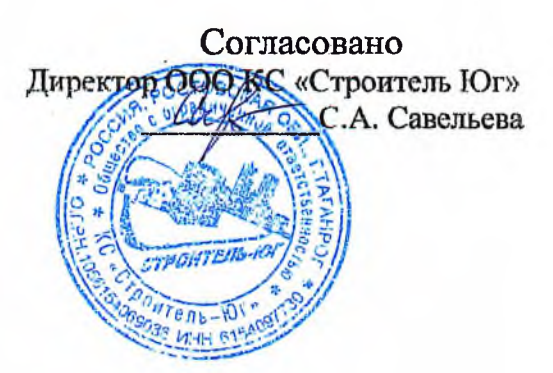

Рабочий учебный план рассмотрен и одобрен педагогическим советом ГБПОУ РО « ТТСИиТ» протокол № 1 от 30. 08. 2022 г.

Разработчики:

Ззам. директора по УПР

Зам. директора по УМР

/ О.Ю Чаплыгина./ / И.Б Сырчина./ m

# 1. Сводные данные по бюджету времени (в неделях) профессия

ري

# 08.01.06 Мастер сухого строительства

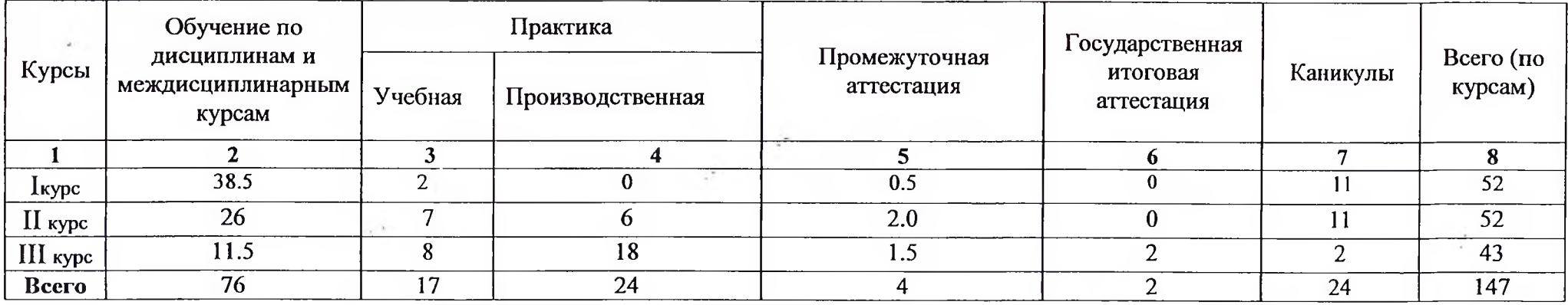

 $\mathcal{A}^{\mathcal{R}^{1,2}}$ 

# 2. Учебный план по профессии 08.01.06 Мастер сухого строительства

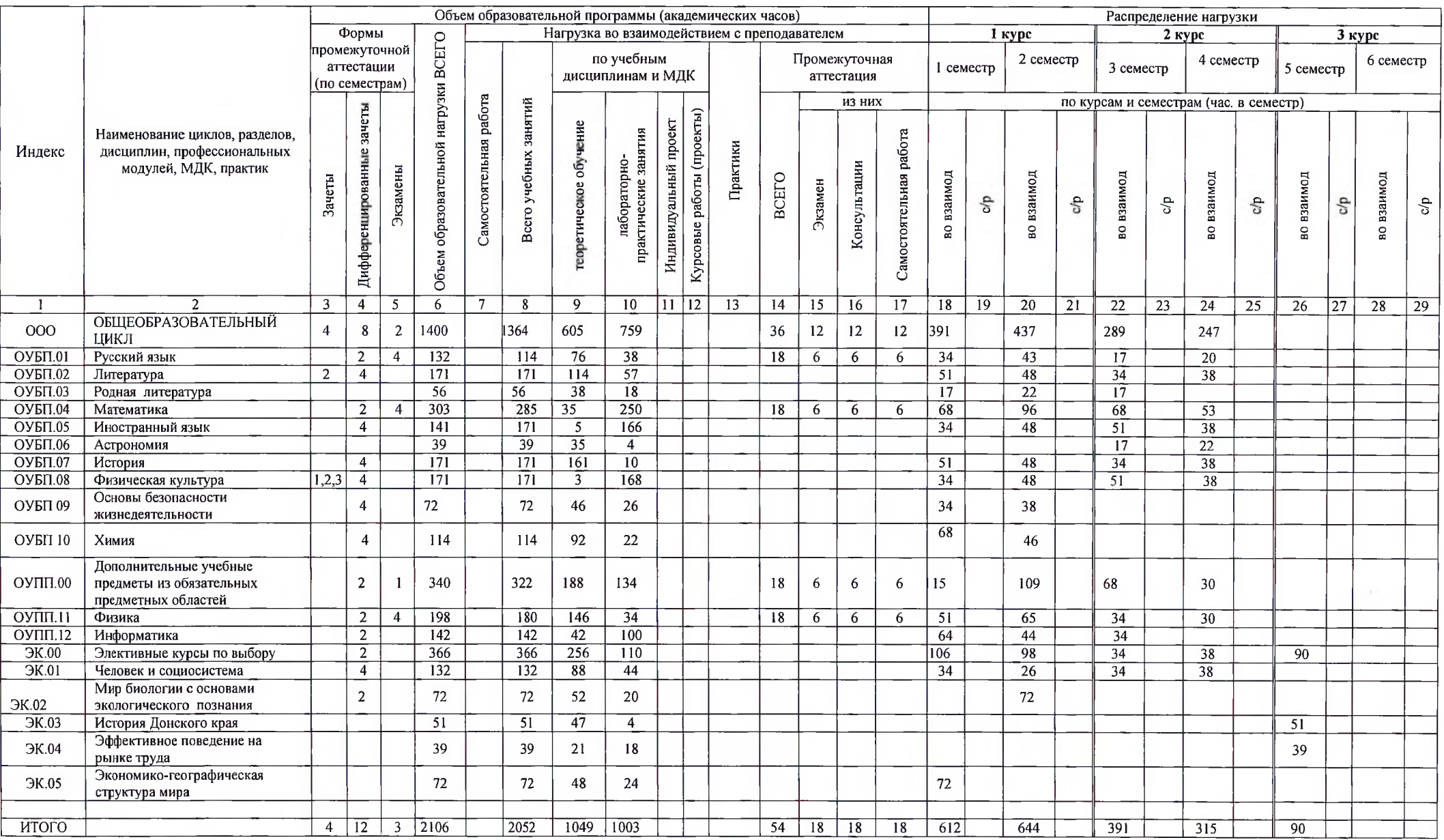

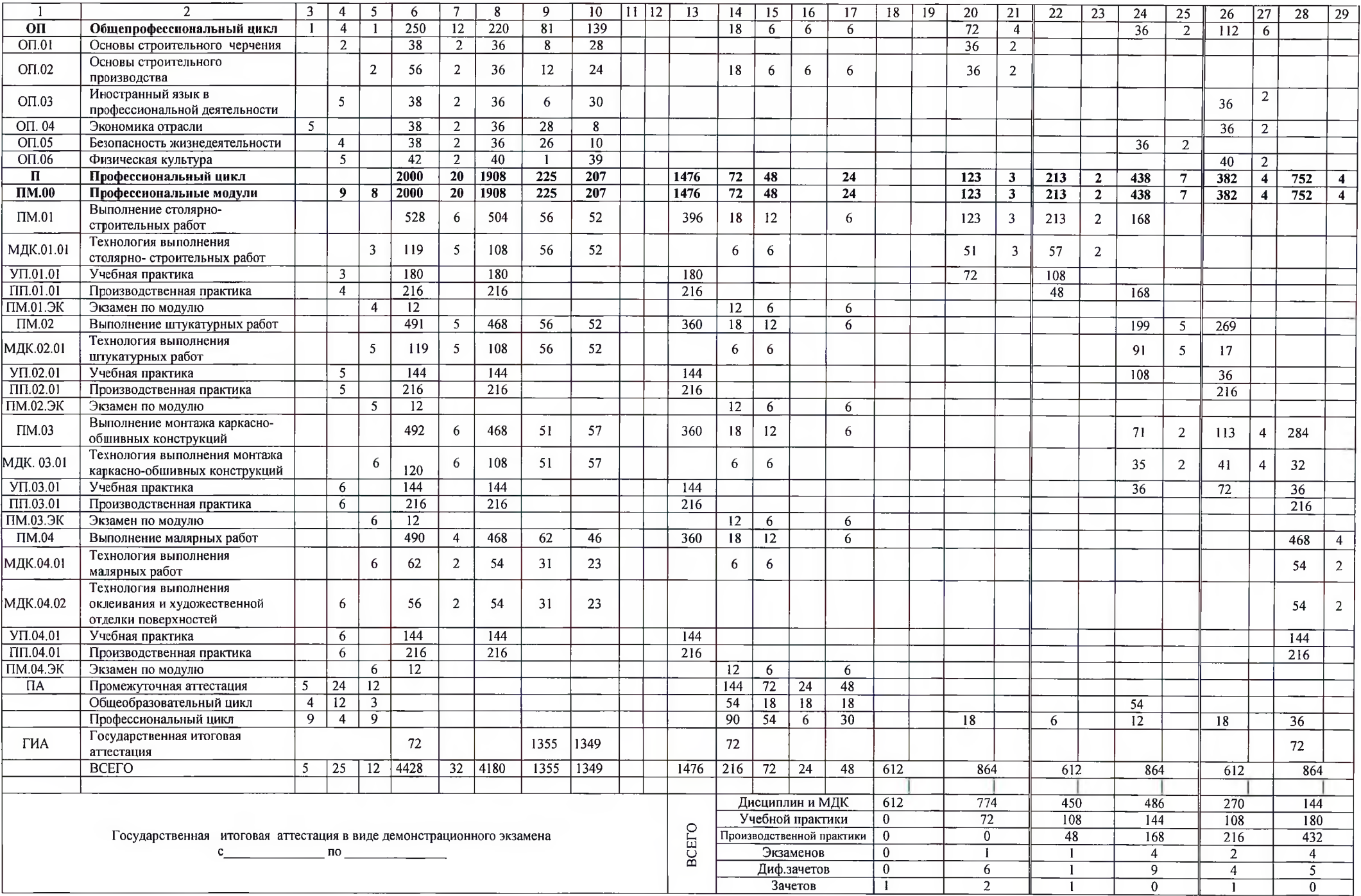

# Годовой календарный учебный график Профессия 08.01.06 Мастер сухого строительства

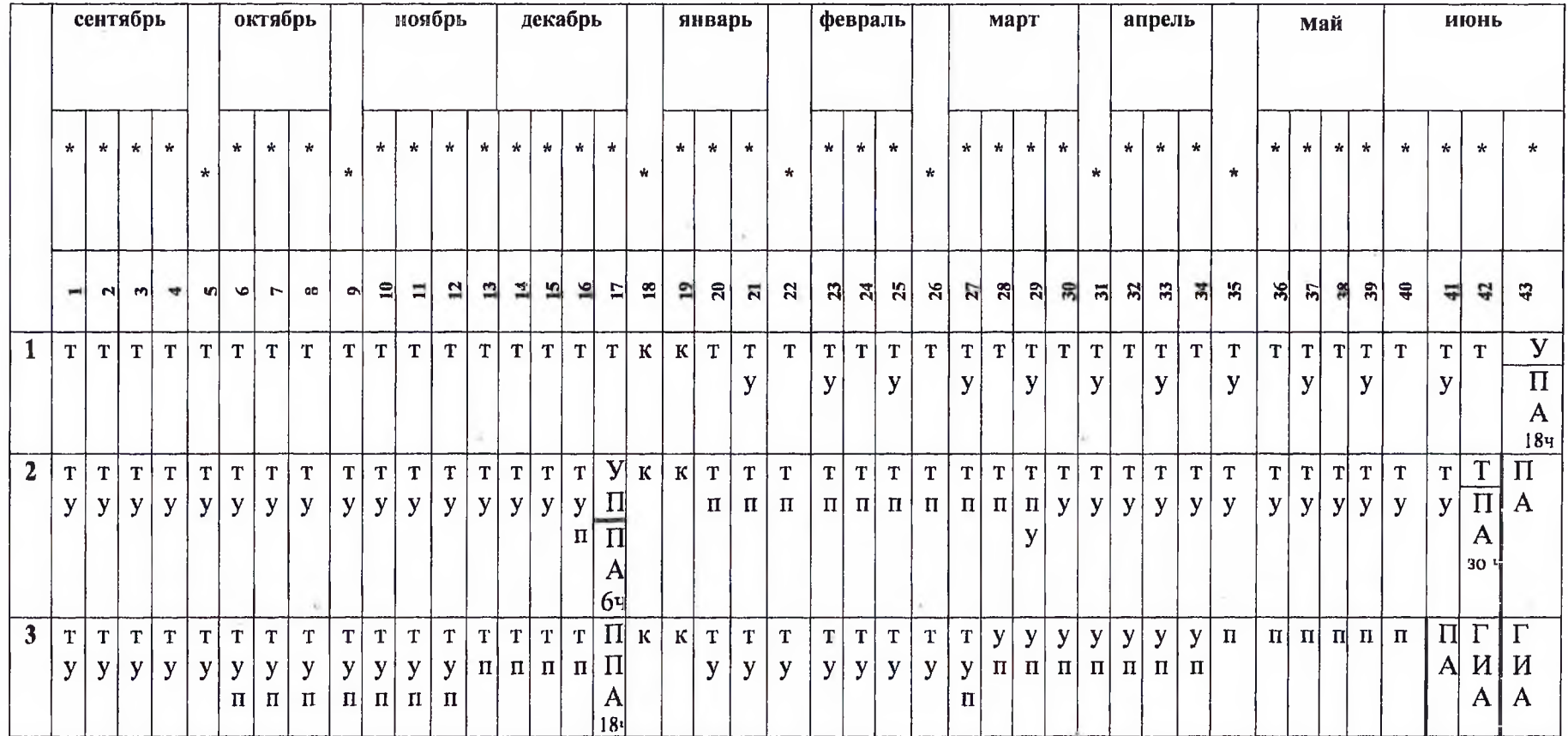

Условные обозначения:

Т- теоретическое обучение

У- учебная практика

П- производственная практика

ПА- промежуточная аттестация

ГИА- государственная итоговая аттестация

К-каникулы

\*- даты проставляются согласно календаря на соответствующий год обучения

«Чаплыгина О.Ю. И.о. зам. директора по УПР Зам. директора по УМР Держу Юнрчина И.Б./

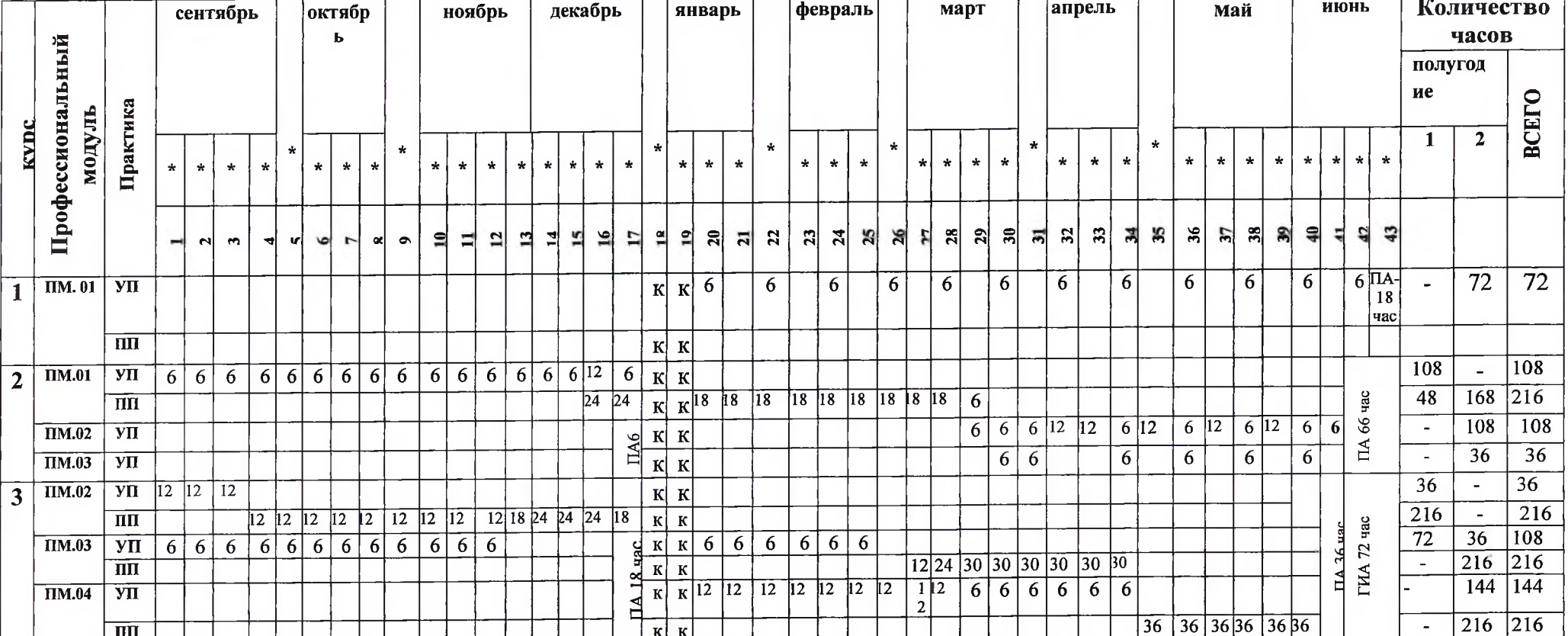

. Календарный учебный график проведения учебной и производственной практик

ПА-промежуточная аттестация

ГИА-государственная итоговая аттестация

\* Даты проставляются согласно календаря на соответствующий год обучения

И.о. зам. директора по УПР  $\sqrt{\frac{1}{2}}$  $\mu$ Чаплыгина О.Ю./ Зам. директора по УМР *Шербу - +*Сырчина И.Б./

# 3. Перечень учебных лабораторий, кабинетов и мастерских. 08.01.06. Мастер сухого строительства.

#### Кабинеты:

основы строительного черчения;

безопасности жизнедеятельности и охраны труда:

основ строительного производства;

иностранного языка.

#### Лаборатории:

материаловедения.

#### Мастерские:

столярно-строительных работ;

штукатурных работ;

монтажа каркасно-обшивных конструкций;

малярных работ.

#### Спортивный комплекс:

#### Залы:

Библиотека, читальный зал с выходом в интернет;

Актовый зал.

### 4. Пояснительная записка

Настоящий учебный план основной профессиональной образовательной программы среднего профессионального образования ГБПОУ РО «ТТСИиТ» разработан на основе Федерального государственного образовательного стандарта среднего профессионального образования (далее - СПО) утверждённого приказом Министерства образования и науки Российской Федерации № 1247 от 22.12.2017, зарегистрирован Министерством юстиции (регистрационный № 49703 от 22.02.2018) по профессии 08.01.06 Мастер сухого строительства.

Настоящий учебный план образовательной программы разработан в соответствии со следующими нормативными документами:

- Федеральным законом от 29 декабря 2012 г. №273-ФЗ «Об образовании в Российской Федерации»:

- Приказом Минпросвещения России от 24 августа 2022 г. № 762 «Об утверждении Порядка организации и осуществления образовательной деятельности по образовательным программам среднего профессионального образования» (зарегистрирован Министерством юстиции Российской Федерации 21 сентября 2022 г., регистрационный № 70167);

- Приказом Минпросвещения России от 8 ноября 2021 г. №800 «Об утверждении Порядка проведения государственной итоговой аттестации по образовательным программам среднего профессионального образования» (зарегистрирован Министерством юстиции Российской Федерации

07 декабря 2021 г., регистрационный №66211);

- Приказом Минобрнауки России и Минпросвещения России от 5 августа 2020 г. №885/390 «О практической подготовке обучающихся» (зарегистрирован Министерством юстиции Российской Федерации

11 сентября 2020 г., регистрационный № 59778);

- Письмом Департамента государственной политики в сфере среднего профессионального образования и профессионального обучения Минпросвещения России от 08 апреля 2021 г. №05-369 «О направлении рекомендаций»;

- Перечнем профессий и специальностей среднего профессионального образования (приложение 1,2) утверждённым приказом Минпросвещения РФ от 17 мая 2022 г. №336;

- Распоряжением Министерства просвещения РФ от 30 апреля 2021 г. № Р-98 «Об утверждении Концепции преподавания общеобразовательных дисциплин с учётом профессиональной направленности программ среднего профессионального образования, реализуемых на базе основного общего образования»;

- Письмом Минобразования Ростовской области от 16 апреля 2021 г. №24/2.3-5650 «О направлении методических рекомендаций»;

- Письмом Минпросвещения России от 20.12.2018 г. №03-510 «О направлении информации» (вместе с «Рекомендациями по применению норм законодательства в части обеспечения возможности получения образования на родных языках из числа языков народов Российской федерации, изучения государственных языков республик Российской федерации, родных языков из числа языков народов Российской Федерации, в том числе русского как родного»);

- МЕТОДИЧЕСКИЕ РЕКОМЕНДАЦИИ по разработке (актуализации) примерных основных образовательных программ по новым и актуализированным федеральным государственным образовательным стандартам среднего профессионального образования (утверждены приказом ФГБОУ ДПО ИРПО от 27 июля 2021 г. № 161)

- Приказом автономной некоммерческой организации «Агентство развития профессионального мастерства (Ворлдскилс Россия)» от 30 марта 2021 г. №30.03.2021-3 «Порядок об организации и проведении демонстрационного экзамена в рамках итоговой аттестации (квалификационного экзамена) по итогам освоения основных программ профессионального обучения и дополнительных профессиональных программ, реализуемых центрами обучения Ворлдскилс»;

- Письмом Департамента государственной политики в сфере среднего профессионального образования и профессионального обучения Минпросвещения России от 20.07.2020 №05-772 «О направлении инструктивно-методического письма».

Учебный год начинается 1 сентября и заканчивается согласно календарному учебному графику. Учебный год состоит из двух семестров. Продолжительности учебной недели шестидневная.

Максимальный объём аудиторной учебной нагрузки при очной форме получения образования составляет 36 академических часов в неделю.

Максимальный объём нагрузки при прохождении практики составляет 36 часов в неделю. При прохождении практики никаких других обязательных заданий не планируется.

Продолжительность учебной недели составляет 6 учебных дней (при возможности 5 учебных дней). Занятия организуются парами по 90 мин. с перерывом 10 мин после одного академического часа и на обед 30 мин. Академический час устанавливается продолжительностью в 45 минут.

Консультация для обучающихся очной формы получения образования предусматриваются из расчёта 4 часа на одного обучающегося (на каждый учебный год). Формы проведения консультаций (групповые, индивидуальные, письменные, устные) определяются преподавателем исходя из специфики изучения учебного материала.

Общий объём каникулярного времени в учебном году составляет 11 недель, на 3 курсе 2 недели, в том числе две недели в зимний период.

В общем гуманитарном и социально-экономическом, математическом и общем естественнонаучном, общепрофессиональном и профессиональном циклах (далее - учебные циклы) образовательной программы выделяется объём работы обучающихся во взаимодействии с преподавателем по видам учебных занятий (урок, практическое занятие, лабораторное занятие, консультация, лекция, семинар), практики (в профессиональном цикле) и самостоятельной работы обучающихся.

Помещения для выполнения самостоятельной работы обучающихся оснащены компьютерной техникой с возможностью подключения к информационно телекоммуникационной сети «Интернет» и обеспечением доступа в электронную информационно - образовательную среду техникума.

Образовательная деятельность в форме практической подготовки организуется при реализации учебных предметов, курсов, дисциплин (модулей), практики и составляет 2825 часов.

Образовательная деятельность в форме практической подготовки организованна на всех курсах обучения.

Практическая подготовка при реализации учебных предметов, курсов, дисциплин (модулей) организуется путём проведения практических заданий, практикумов, лабораторных работ и иных аналогичных видов учебной деятельности, предусматривающих участие обучающихся в выполнении отдельных элементов работ, связанных с будущей профессиональной деятельностью.

Практическая подготовка может включать в себя отдельные занятия лекционного типа, которые предусматривают передачу учебной информации обучающимся, необходимой для последующего выполнения работ, связанных с будущей профессиональной деятельностью.

Общий объем образовательной нагрузки 4428 часов, в том числе теоретическое обучение - 2704 часа, практики - 1476 часов, самостоятельная работа - 32 часа, промежуточная аттестация - 144 часа, ГИА - 72 часа.

450 часов вариативной части распределены следующим образом: профессиональные модули - 412 часов (на теоретическое обучение (МДК) - 124 часа, производственную практику - 288 часов), общепрофессиональный цикл - 38 часов.

В учебные циклы включается промежуточная аттестация обучающихся, которая осуществляется в рамках освоения указанных циклов в соответствии с разработанными фондами оценочных средств, позволяющими оценить достижения запланированных по отдельным дисциплинам (модулям) и практикам результатов обучения.

Общий объём дисциплины «Физическая культура» - 213 часов, из них 2 часа самостоятельные работы. Для обучающихся инвалидов устанавливается особый порядок освоения дисциплины «Физическая культура» с учётом состояния их здоровья. В процессе обучения «Физическая культура» учтены требования к умениям использовать разнообразные формы и виды физкультурной деятельности при подготовке к выполнению обучающимися нормативов Российского физкультурно-спортивного комплекса «Готов к труду и обороне» (FTO).

Для обучающихся инвалидов в образовательную программу включена адаптационная дисциплина «Социальная адаптация и основы социально-правовых знаний», обеспечивающая коррекцию нарушений развития и социальную адаптацию инвалидов.

В общепрофессиональном цикле образовательной программы в очной форме обучения предусмотрено изучение дисциплины «Безопасность жизнедеятельности» в количестве 38 академических часов, обязательная нагрузка приходящихся на теоретическое обучение и практические занятия, из них 2 часа отволится на самостоятельную работу. На освоение основ военной службы (для юношей) отведено 70 процентов от общего объёма времени, предусмотренного на изучение дисциплины. В период летних каникул, с юношами проводятся пятидневные учебные сборы на базе воинских частей, определённых военными комиссариатами на основании совместного приказа Минобрнауки РФ и Минобороны РФ.

Профессиональный цикл учебного плана включает профессиональные модули, которые формируются в соответствии с основными видами деятельности, предусмотренными ФГОС СПО по профессии.

Образовательная деятельность при освоении образовательной программы или обязательных её компонентов организуются в форме практической подготовки.

Практика представляет вид учебной деятельности, направленной на формирование, закрепление, развитие практических навыков и компетенции в процессе выполнения определённых видов работ, связанных с будущей профессиональной деятельностью.

В профессиональный цикл входят следующие виды практик: учебная практика и производственная практика. Учебная и производственная практики проводятся при освоении обучающимися профессиональных компетенций в рамках профессиональных модулей и реализовываются в несколько периодов, концентрированно.

Учебным планом предусматривается практика в количестве 41 недели 1476 часов, в том числе: учебная практика - 17 недель, производственная практика - 24 недели.

Практическая подготовка при проведении практики организуется путём непосредственного выполнения обучающимися определённых видов работ, связанных с будущей профессиональной деятельностью.

Оценка качества освоения образовательной программы включает текущий контроль знаний, промежуточную и государственную (итоговую) аттестацию обучающихся.

Конкретные формы и процедуры текущего контроля знаний, промежуточной аттестации по каждой дисциплине и профессиональному модулю разрабатываются и утверждаются техникумом самостоятельно и доводятся до сведения обучающихся в течении первых двух месяцев от начала обучения. Формами текущего контроля могут быть опрос, контрольная работа, лабораторное занятие, практическое занятие и другие формы.

Фонды оценочных средств для промежуточной аттестации по дисциплинам и междисциплинарным курсам в составе профессиональных модулей, разрабатываются и утверждаются техникумом самостоятельно, а для промежуточной аттестации по профессиональным модулям и для государственной итоговой аттестации - разрабатываются и утверждаются техникумом после предварительного положительного заключения работодателей.

## 4.1 Общеобразовательный пикл

Реализация ФГОС среднего общего образования в пределах освоения образовательной программы по профессии 08.01.06 Мастер сухого строительства осуществляется с учётом требований ФГОС и профиля получаемой профессии.

Общеобразовательный цикл основной профессиональной образовательной программы СПО сформирован в соответствии с рекомендациями по реализации федерального государственного образовательного стандарта среднего общего образования в пределах основных профессиональных образовательных программ среднего профессионального образования, сформированных на основе федерального государственного образовательного стандарта среднего профессионального образования.

Для лиц, обучающихся на базе основного общего образования с получением среднего общего образования, нормативный срок освоения образовательной программы по профессии 08.01.06 Мастер сухого строительства при очной форме получения образование составляет 2 года 10 месяцев.

Общеобразовательный цикл - это обязательный раздел учебного плана образовательной программы среднего профессионального образования, реализуемой на базе основного общего образования с получение среднего общего образования, содержащий общеобразовательные учебные предметы, изучается на 1, 2 курсах.

Учебное время, отведённое на теоретическое обучение - 2052 часа.

#### 4.2. Обеспечение требований ФГОС к оцениваю качества освоения ОПОП

4.2.1 Текущий контроль планируется проводить по изученным дидактическим единицам знаний, группе дидактических единиц знаний, имеющих междидактические связи, по изученным темам дисциплин и МДК, в форме опросов, контрольных работ (письменных, устных, тестовых и т.п), отчетов по результатам самостоятельной работы, с применением других активных и интерактивных форм, за счет времени обязательной учебной нагрузки, по выполненным лабораторным и практическим работам в форме формализованного наблюдения и оценки результатов выполнения работ, оценки отчетов по ним.

При оценке практических работ (на практических занятиях и практике) в оценочную ведомость формализованного наблюдения указываются все элементы действий обучаемого, составляющие результат (соблюдение техники безопасности, пользование инструментом и принадлежностями, показатели качества работы, соблюдение алгоритма и регламента действий и др.), что позволяет однозначно оценить освоил/не усвоил умение.

Оценочные материалы текущего контроля разрабатываются преподавателями и мастерами производственного обучения заблаговременно по каждой дисциплине, МДК ( если темы МДК преподают разные преподаватели, то по каждой теме МДК), по каждому виду работ на практике, согласуются и одобряются ПЦМК, утверждаются заместителем директора по УПР и доводятся до сведения обучающихся в течение первых двух месяцев от начала обучения.

4.2.2 Промежуточная аттестация планируется для оценки уровня освоения дисциплин и оценки компетенций обучающихся.

Промежуточная аттестация по дисциплинам проводится в форме Зачета (3), Дифференцированного зачета (ДЗ), Экзамена (Э), по МДК в форме Дифференцированного зачета, по профессиональным компетенциям (по ПМ) в форме Экзамена (квалификационного), являющегося итоговой аттестацией по профессиональному модулю, проверкой сформированности компетенций и готовности к выполнению вида профессиональной деятельности, определенных в разделе Требования к результатам освоения ОПОП федерального государственного образования стандарта. Итогом проверки является однозначное решение: вид профессиональной деятельности освоен/не освоен.

Администрация техникума определяет перечень дисциплин по каждой форме аттестации, который отражается в плане учебного процесса (ОПОП СПО).

Оценку всех ОК указанных в ФГОС по каждой дисциплине, профессиональному модулю осуществляют все преподаватели дисциплин, разделов и тем МДК, мастера производственного обучения по каждому виду учебной деятельности в процессе освоения ОПОП в форме наблюдения и оценки (интерпретации):

-на теоретических занятиях;

- на лабораторных и практических занятиях;

-при выполнении самостоятельной работы;

-на учебной и производительной практике;

-при участии в общественной, спортивной, научно-исследовательской деятельности техникума;

-при выполнении обучающимся внутреннего распорядка техникума.

4.2.3 Государственная (итоговая) аттестация (ГИА) проводится с целью установить соответствие уровня и качества подготовки выпускников требованиям ФГОС и работодателей. Государственная (итоговая) аттестация (ГИА) проводится по завершению всего курса обучения. В ходе ГИА оценивается степень соответствия сформированных компетенций выпускников требованиям ФГОС и работодателей. ГИА проходит в форме защиты выпускной квалификационной работы в виде демонстрационного экзамена

Требования к содержанию, объему и структуре выпускной квалификационной работы определяется техникумом на основании порядка проведения государственной (итоговой) аттестации выпускников по программам СПО.

К ГИА допускаются обучающиеся, не имеющие академической задолженности и в полном объеме выполнившие учебный план или индивидуальный учебный план по ППКРС.

Необходимым условием допуска к государственной (итоговой) аттестации является представление документов, подтверждающих освоение обучающимся компетенций при изучении теоретического материала и прохождении практики по каждому из основных видов профессиональной деятельности, в том числе выпускником могут быть предоставлены отчеты о ранее достигнутых результатах, дополнительные сертификаты, свидетельства (дипломы) олимпиад, конкурсов, творческие работы по специальности, характеристики с мест прохождения преддипломной практики.

#### 4.3 Формирование вариативной части ОП

Вариативная часть образовательной программы дает возможность расширения основных видов деятельности, к которым должен быть готов выпускник, освоивший образовательную программу, согласно сочетанию получаемых квалификаций, а также получения дополнительных компетенций, необходимых для обеспечения конкурентоспособных выпускников.

Общеобразовательный цикл основной образовательной программы СПО сформирован в соответствии с рекомендациями по реализации федерального государственного образовательного стандарта среднего общего образования (профильное обучение) в пределах основных профессиональных образовательных программ среднего профессионального стандарта среднего профессионального образования.

Структура и объем образовательной программы.

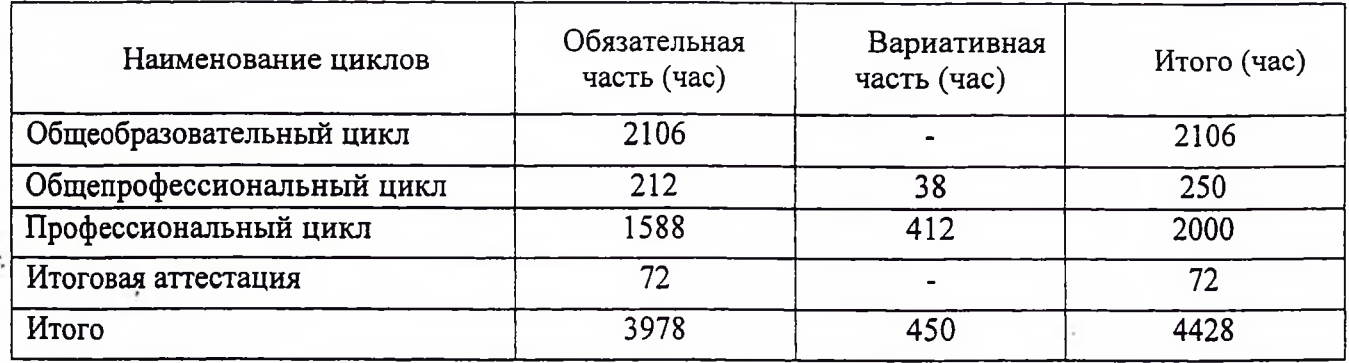

Вариативная часть образовательной программы составляет 450 часов, из них;

- Общепрофессиональный цикл 38 час.-общепрофессиональная дисциплина: «экономика отрасли»;
- Профессиональный цикл 412 часов:

Формирование вариативной части профессиональной подготовки квалифицированных рабочих и служащих по профессии 08.01.06 Мастер сухого строительства

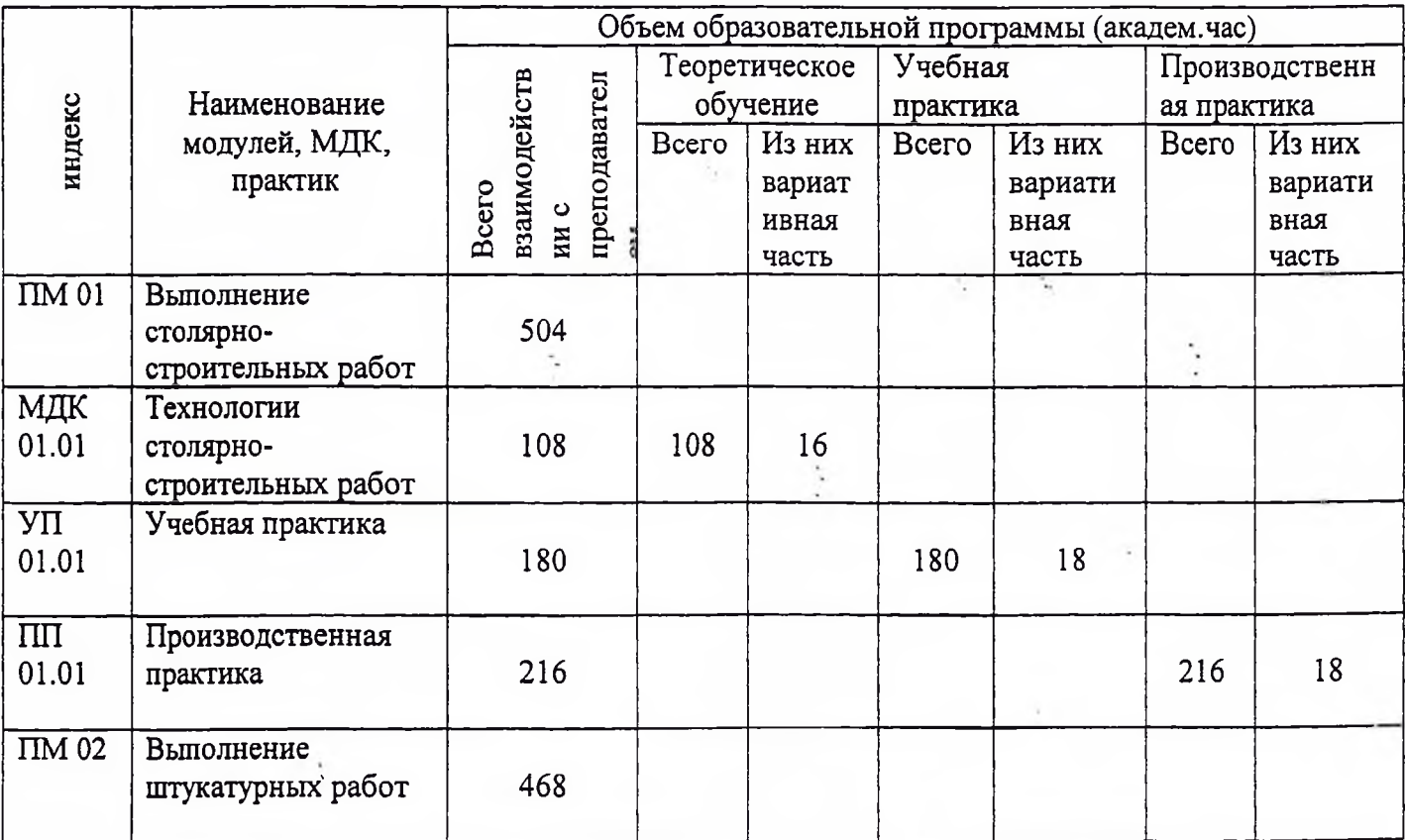

**BO** 

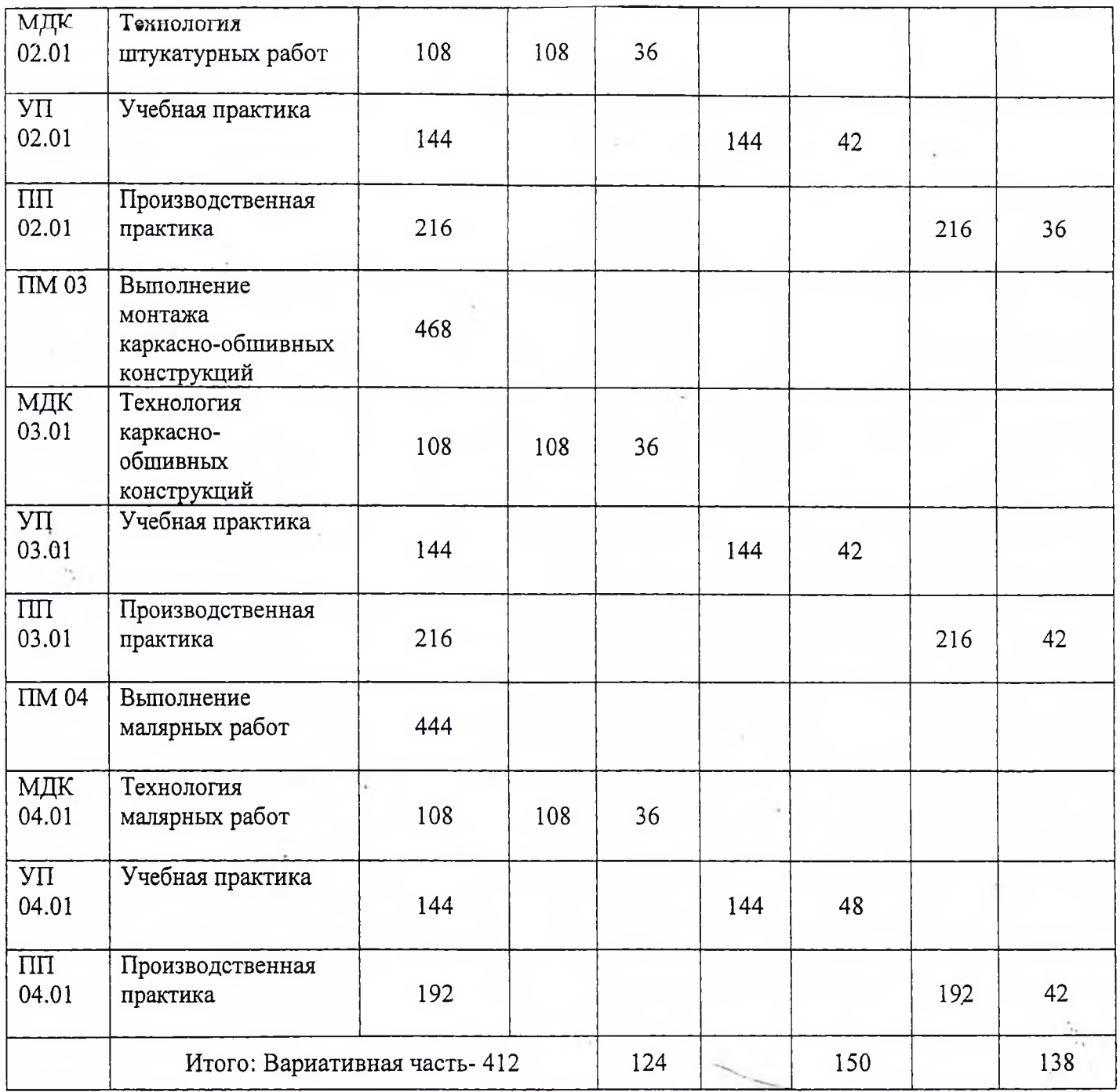

 $\mathcal{L}_{\mathcal{A}}$ 

 $\overline{\phantom{a}}$ 

ø

 $\sim$ 

Директору ГБПОУ РО «ТТСИиТ» Михалевой Н.Н. **OT** Директора ООО КС « Строитель ЮГ Савельевой С.А.

## Уважаемая Наталья Николаевна!

Выпускники вашего техникума выходят на рынок труда с профессией, определенным уровнем квалификации и мастерства. Поэтому очень важно, чтобы их знания и умения соответствовали требованиям работодателей. Именно поэтому прошу при подготовке студентов по профессии 08.01.06 «Мастер сухого строительства», уделить внимание на более углубленное и расширенное изучение объема общепрофессиональной подготовки (теории, учебной и производственной практики) по основным видам профессиональной деятельности:

- Изготовление столярно-строительных изделий в соответствии с чертежом, сборка и монтаж встроенной мебели и лестниц;

- Отделка помещений с применением сухих строительных смесей, выполнение декоративных штукатурок;

- Устройство наливных стяжек пола;

- Монтаж фасадных систем теплоизоляционных композиционных материалов;

- Монтаж каркасно-обшивных перегородок из ГКЛ и ГВЛ, АКВАПАНЕЛЬ;

- Монтаж конструкций из гипсовых пазогребневых плит;

- Монтаж каркасно-ошивных конструкций сложной геометрической формы; -Малярные декоративно-художественные отделки, окрашивание поверхностей в два и более тона, подбор и составление трафаретов, отделка поверхностей по трафарету;

- Подбор и составление трафаретов, отделка поверхностей по трафарету;

- Нанесение покрытий имитирующих ценные породы дерева и камня;

- Формирование рельефа и фактурного окрашивания поверхности.

Эти профессиональные навыки лежат в основе лучших международных практик технического и профессионального уровня выполнения работ, и отражают коллективное общее понимание того, что рабочая специальность или профессия « Мастер сухого строительства» представляет для промышленности и бизнеса, в которой они могут быть реализованы.

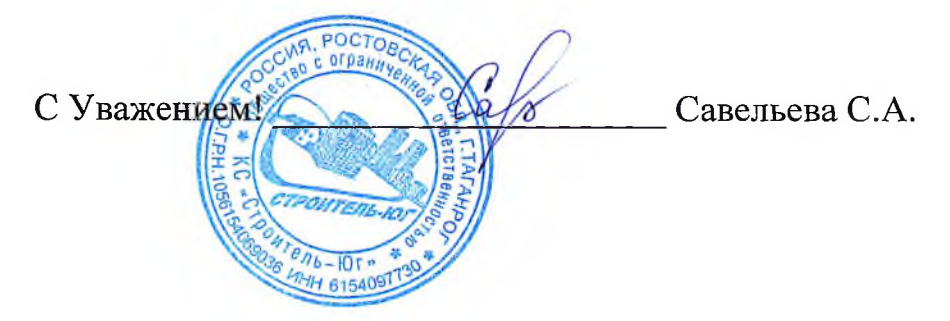

## государственное бюджетное профессиональное образовательное учреждение Ростовской области «Таганрогский техникум строительной индустрии и технологий» (ГБПОУ РО «ТТСИиТ»)

## **ПРИКАЗ**

#### 31.08.2022

Таганрог

No 95/2-Y

«О включении в вариативную часть рекомендаций социального партнера ООО КС «Строитель ЮГ» по профессии 08.01.06 «Мастер сухого строительства»

> На основании письма социального партнера ООО КС «Строитель ЮГ» в лице директора Савельевой С.А.,

#### ПРИКАЗЫВАЮ:

- 1. Включить в вариативную часть программы по профессии 08.01.06 «Мастер сухого строительства» расширенное изучение объема профессиональной подготовки (теории, учебной и производственной практики) по основным видам их профессиональной деятельности в количестве:
	- 38 часов общепрофессиональной дисциплины « экономика отрасли»,
	- 412 часов профессионального цикла по профессиональным модулям:
	- ПМ 01Выполнение столярно-строительных работ;
	- ПМ 02 Выполнение штукатурных работ;
	- ПМ 03 Выполнение монтажа каркасно-обшивных конструкций;
	- ПМ 04 Выполнение малярных работ.
- 2. И.О.заместителя директора по УПР Чаплыгиной О.Ю. учесть вышеперечисленные пожелания при составлении учебных планов и программ.

Директор ГБПОУ РО «ТТСИиТ»

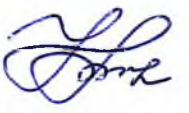

Михалева Н.Н.